### LECTURE: HYPOTHESIS TESTING (III)

### 1. Sample Size Selection

Note: Here we mainly focus on the mean  $\mu$  although something this also works with the proportion  $p$ 

**Setting:** Parameter of interest is  $\mu$ 

- (1) Alternative hypothesis,  $H_a: \mu > \mu_0$
- (2) Null hypothesis,  $H_0: \mu = \mu_0$
- $(3)$  Test statistic, Y
- (4) Rejection region (RR),  $\{\bar{Y} \geq k\}$

#### Recall:

 $\alpha$  = Type I error = P( reject Null when Null is true)

 $\beta$  = Type II error = P( accept Null when Null is false)

Last time: Given  $\alpha$  we found the threshold k and calculated  $\beta$ 

Problem: In real life you don't want to just run the hypothesis test and calculate  $\beta$ . If you did that,  $\beta$  might be too large, and your test could be meaningless!

**Goal:** Fix  $\alpha$  and  $\beta$  and calculate k (and n)

Here you need to fix three more parameters:

(5)  $\mu_a =$  the true/alternative value of  $\mu$ 

- (6)  $\alpha$  = the maximum type I error you are willing to accept
- (7)  $\beta$  = the maximum type II error you are willing to accept

**STEP 1:** Using the definition of  $\alpha$  and converting to Z:

$$
\alpha = P(\bar{Y} \text{ is in RR when Null is true})
$$
  
=  $P(\bar{Y} \ge k)$  when  $\mu = \mu_0$   
=  $P\left(\frac{\bar{Y} - \mu_0}{\sigma/\sqrt{n}} \ge \frac{k - \mu_0}{\sigma/\sqrt{n}}\right)$   
=  $P(Z \ge z_\alpha)$ 

Here  $z_{\alpha}$  is chosen so that  $P(Z \geq z_{\alpha}) = \alpha$ 

**STEP 2:** Using the definition of  $\beta$  and converting to Z:

$$
\beta = P(\bar{Y} \text{ is outside of RR when Alt is true})
$$
  
=  $P(\bar{Y} \le k)$  when  $\mu = \mu_a$   
=  $P\left(\frac{\bar{Y} - \mu_a}{\sigma/\sqrt{n}} \le \frac{k - \mu_a}{\sigma/\sqrt{n}}\right)$   
=  $P(Z \le -z_\beta)$ 

Here  $z_{\beta}$  is chosen so that  $P(Z \leq -z_{\beta}) = \beta$ . We use the negative sign for convenience, since the z−value we are looking for will always fall to the left of the graph of the standard normal distribution.

STEP 3: We then have two equations we can solve simultaneously:

$$
\frac{k-\mu_0}{\sigma/\sqrt{n}} = z_\alpha \text{ and } \frac{k-\mu_a}{\sigma/\sqrt{n}} = -z_\beta
$$

If we solve both equations for  $k$ , we get:

$$
k = \mu_0 + z_\alpha \left(\frac{\sigma}{\sqrt{n}}\right)
$$
 and  $k = \mu_a - z_\beta \left(\frac{\sigma}{\sqrt{n}}\right)$ 

Note: The first equation is the same we got in the large sample section

STEP 4: Solving for n we get

$$
\mu_0 + z_\alpha \left(\frac{\sigma}{\sqrt{n}}\right) = \mu_a - z_\beta \left(\frac{\sigma}{\sqrt{n}}\right)
$$

$$
(z_\alpha + z_\beta) \left(\frac{\sigma}{\sqrt{n}}\right) = \mu_a - \mu_0
$$

$$
\sqrt{n} = \frac{(z_\alpha + z_\beta)\sigma}{\mu_a - \mu_0}
$$

$$
n = \frac{(z_\alpha + z_\beta)^2 \sigma^2}{(\mu_a - \mu_0)^2}
$$

Summary:

$$
k = \mu_0 + z_\alpha \left(\frac{\sigma}{\sqrt{n}}\right)
$$
 and  $n = \frac{(z_\alpha + z_\beta)^2 \sigma^2}{(\mu_a - \mu_0)^2}$ 

#### 2. p-values

Another way of reporting the probability of a type I error is the pvalue. This is what is most often given in the scientific literature.

#### Definition:

If t is the observed value of  $\hat{\theta}$  then the p−**value** of a test is

 $p = P(\hat{\theta} \geq t \text{ given Null is true})$ 

Interpretation: The p−value is the smallest  $\alpha$  error for which we reject Null. For any  $\alpha$  greater than the p−value, we reject Null, and for any  $\alpha$  lower than the p−value, we don't reject Null.

This provides more info than just saying "The null hypothesis was rejected for  $\alpha = 0.05$ " It's the *smallest* value for which we reject Null.

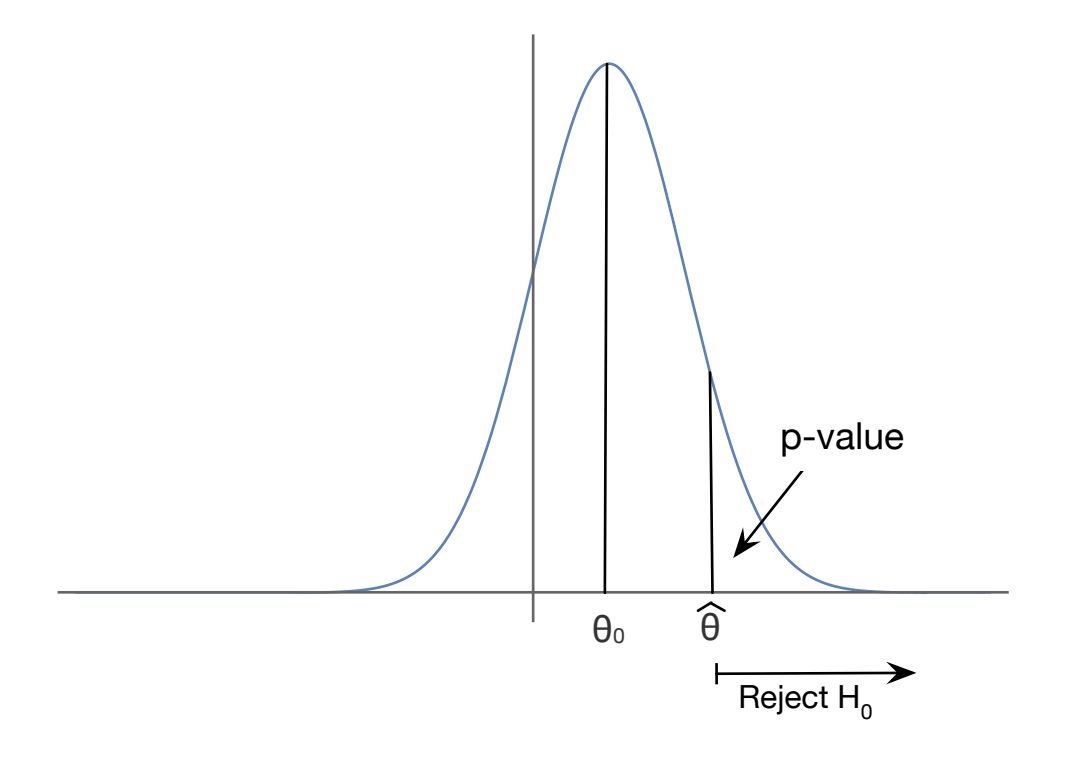

### Example 1:

Ice cream preferences in the US

 $p =$  proportion of people who prefer chocolate ice cream

You claim that more than 50% of people prefer chocolate.

Suppose you sample 100 people and 60 of them prefer chocolate

What is the p-value for this test?

The Alt hypothesis is  $p > 0.5$  and the null hypothesis is  $p = 0.5$ 

Here  $\hat{p} = 0.6$  and we previously estimated  $\hat{\sigma} = 0.05$  therefore

$$
p\text{-value} = P(\hat{p} \ge 0.6 \text{ given Null is true})
$$
  
=  $P(\hat{p} \ge 0.6 \text{ given } p = 0.5)$   
=  $P\left(\frac{\hat{p} - 0.5}{\hat{\sigma}} \ge \frac{0.6 - 0.5}{\hat{\sigma}}\right)$   
=  $P\left(Z \ge \frac{0.1}{0.05}\right)$   
=  $P(Z \ge 2)$   
= 0.0228

Note: In a previous example, we saw that if  $\alpha = 0.05$  we can reject the null hypothesis. This is consistent with our  $p$ -value, since 0.05 is greater than the p-value.

# 3. Small Sample Hypothesis Testing

Question: What happens when the sample size is not large?

**Setting:** As in the section on confidence intervals, assume  $Y_i$  are iid  $N(\mu, \sigma^2)$  where  $\sigma$  is unknown

The parameter of interest is  $\mu$ 

- (1) Alternative Hypothesis  $\mu > \mu_0$
- (2) Null Hypothesis  $\mu = \mu_0$
- (3) Test statistic:  $\overline{Y}$
- (4) RR  $\{\overline{Y} > k\}$

**Goal:** Find k given  $\alpha$ 

What saves us here is (once again) the Student's  $t$ −distribution

### Recall:  $T =$  $\bar{Y}-\mu_0$  $\frac{\mu}{S/\sqrt{n}}$ Has a Student's  $t$ −distribution with  $n-1$  df

Therefore we can repeat everything that we've done so far but replace the standard normal  $Z$  with  $T$ 

**Example:** If we are doing an upper-tail test with desired level  $\alpha$ , then the rejection region is given by:

$$
k = \mu_0 + t_\alpha \hat{\sigma} = \mu_0 + t_\alpha \left(\frac{S}{\sqrt{n}}\right)
$$

## Example 2:

You are a rocket scientist, and you conduct an experiment which involves measuring the launch velocity of a model rocket.

You claim that the launch velocity of the model rocket is more than 29 m/s.

Suppose 8 measurements are taken. The sample mean is 29.59 m/s, and the sample standard deviation is 0.391 m/s.

Is the claim supported at the 0.025 level of significance?

Note: We assume that the launch velocities are normally distributed, which is essential to use to use the *t*-distribution

The parameter of interest is  $\mu$ 

- (1) Alternative hypothesis,  $H_a: \mu > 29$
- (2) Null hypothesis,  $H_0: \mu = 29$
- (3) Test statistic,  $\bar{Y}$
- (4) Rejection region (RR),  $\{\bar{Y} \geq k\}$

For the rejection region, we have:

$$
k = \mu_0 + t_\alpha \hat{\sigma}
$$
  
= 29 +  $t_\alpha \left(\frac{S}{\sqrt{n}}\right)$   
= 29 +  $t_{0.025} \left(\frac{0.391}{\sqrt{8}}\right)$   
= 29 + 2.365(0.138)  
= 29.326

Hence the rejection region is  $\{\bar{Y} \ge 29.326\}$ 

**Answer:** Since our measurement  $\overline{Y} = 29.59$  lies in the rejection region, we reject the null hypothesis with a level of 0.025. In other words, the claim is supported with  $\alpha = 0.025$